## **Demandes**

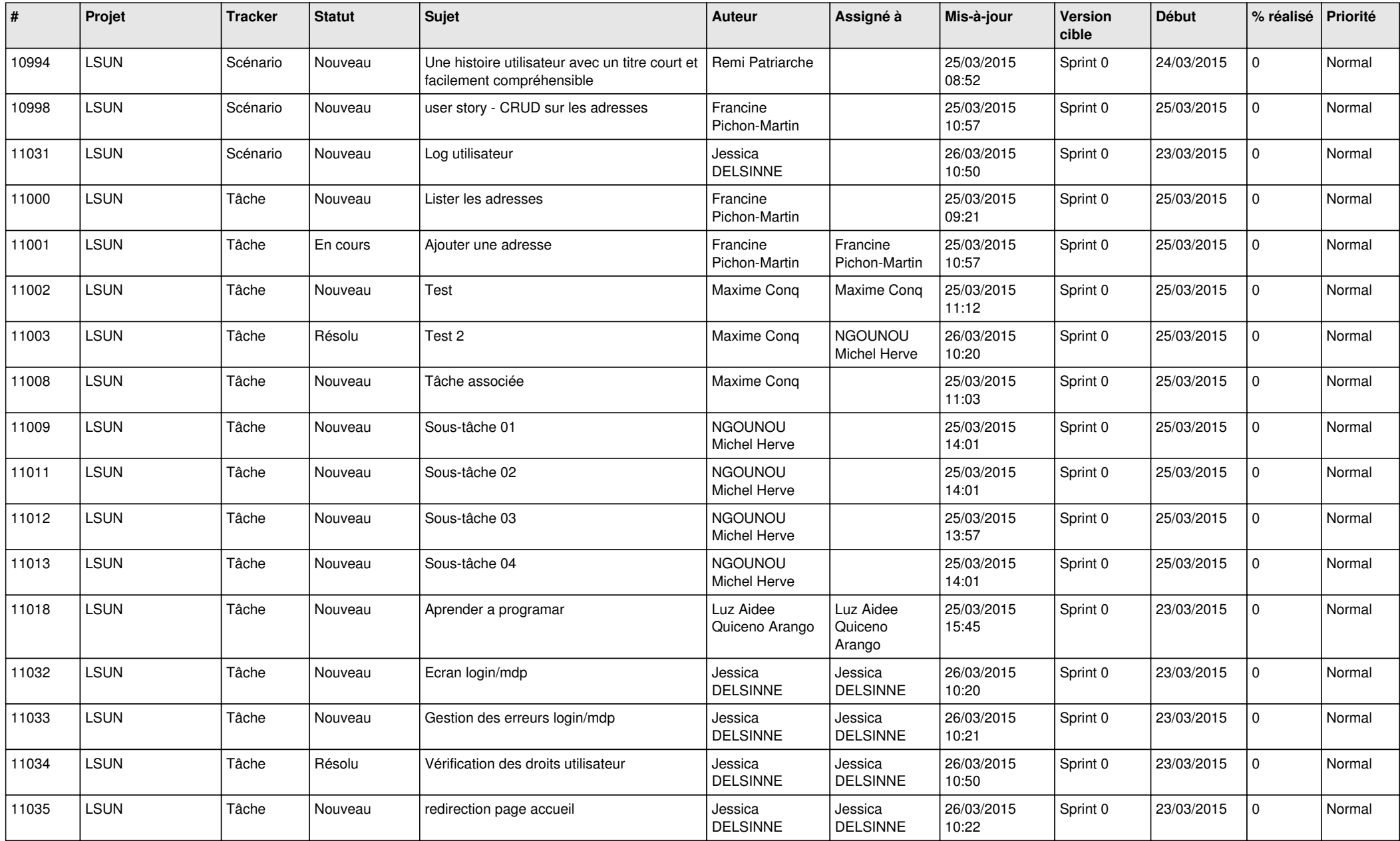

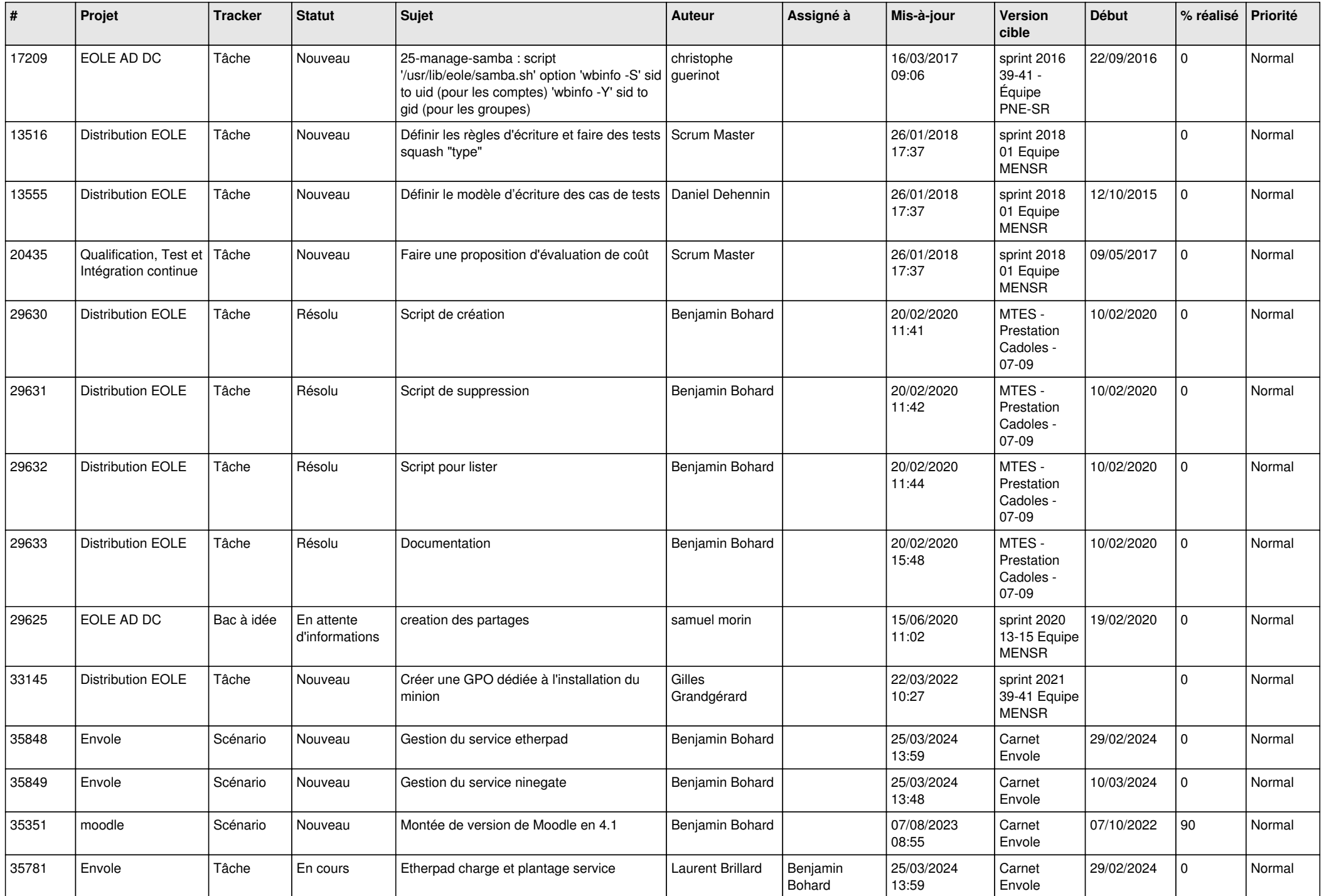

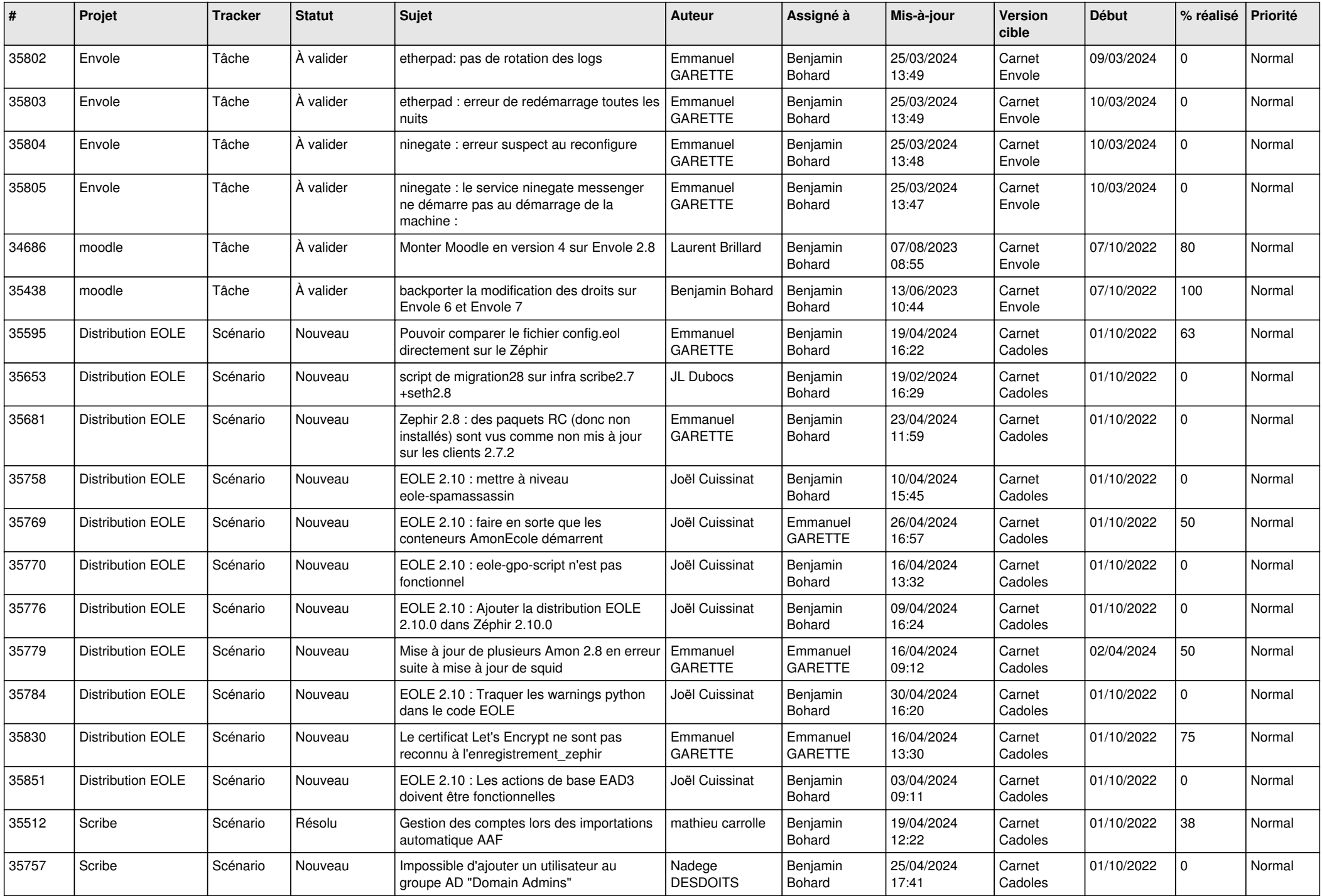

![](_page_3_Picture_714.jpeg)

![](_page_4_Picture_761.jpeg)

![](_page_5_Picture_761.jpeg)

![](_page_6_Picture_763.jpeg)

![](_page_7_Picture_668.jpeg)

![](_page_8_Picture_674.jpeg)

![](_page_9_Picture_601.jpeg)

![](_page_10_Picture_607.jpeg)

![](_page_11_Picture_610.jpeg)

![](_page_12_Picture_566.jpeg)

![](_page_13_Picture_586.jpeg)

![](_page_14_Picture_579.jpeg)

![](_page_15_Picture_573.jpeg)

![](_page_16_Picture_604.jpeg)

![](_page_17_Picture_546.jpeg)

![](_page_18_Picture_550.jpeg)

![](_page_19_Picture_515.jpeg)

![](_page_20_Picture_524.jpeg)

![](_page_21_Picture_558.jpeg)

![](_page_22_Picture_539.jpeg)

![](_page_23_Picture_563.jpeg)

![](_page_24_Picture_594.jpeg)

![](_page_25_Picture_578.jpeg)

![](_page_26_Picture_526.jpeg)

![](_page_27_Picture_527.jpeg)

![](_page_28_Picture_94.jpeg)

**...**